# *HART - Modem USB*

**Characteristics 15 - INTERFACE - COMMUNICATION** 

*DEV-HM*

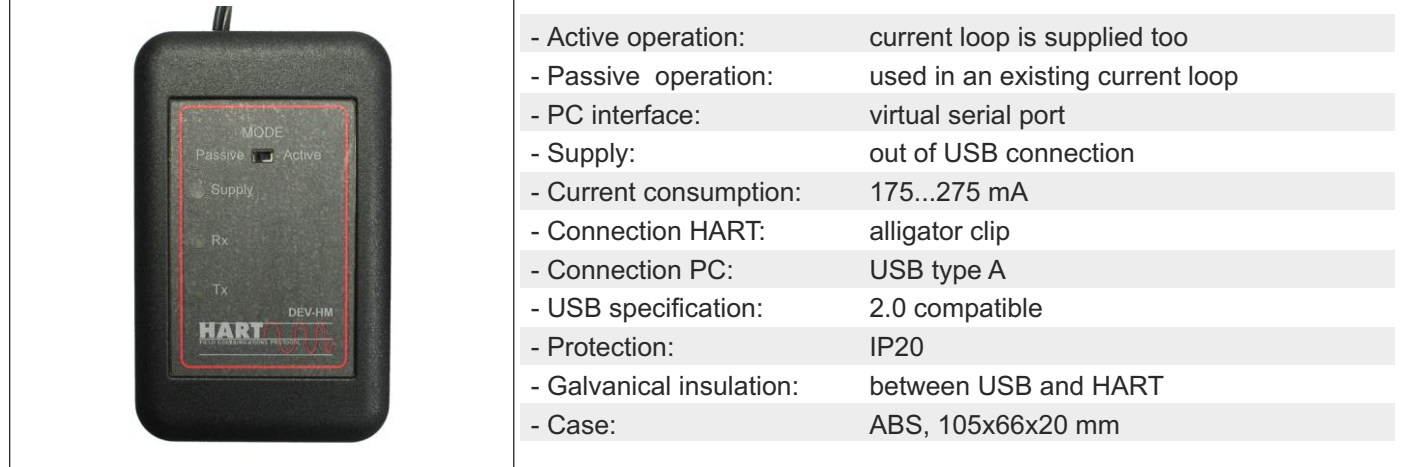

### *Technical data*

### **HART**

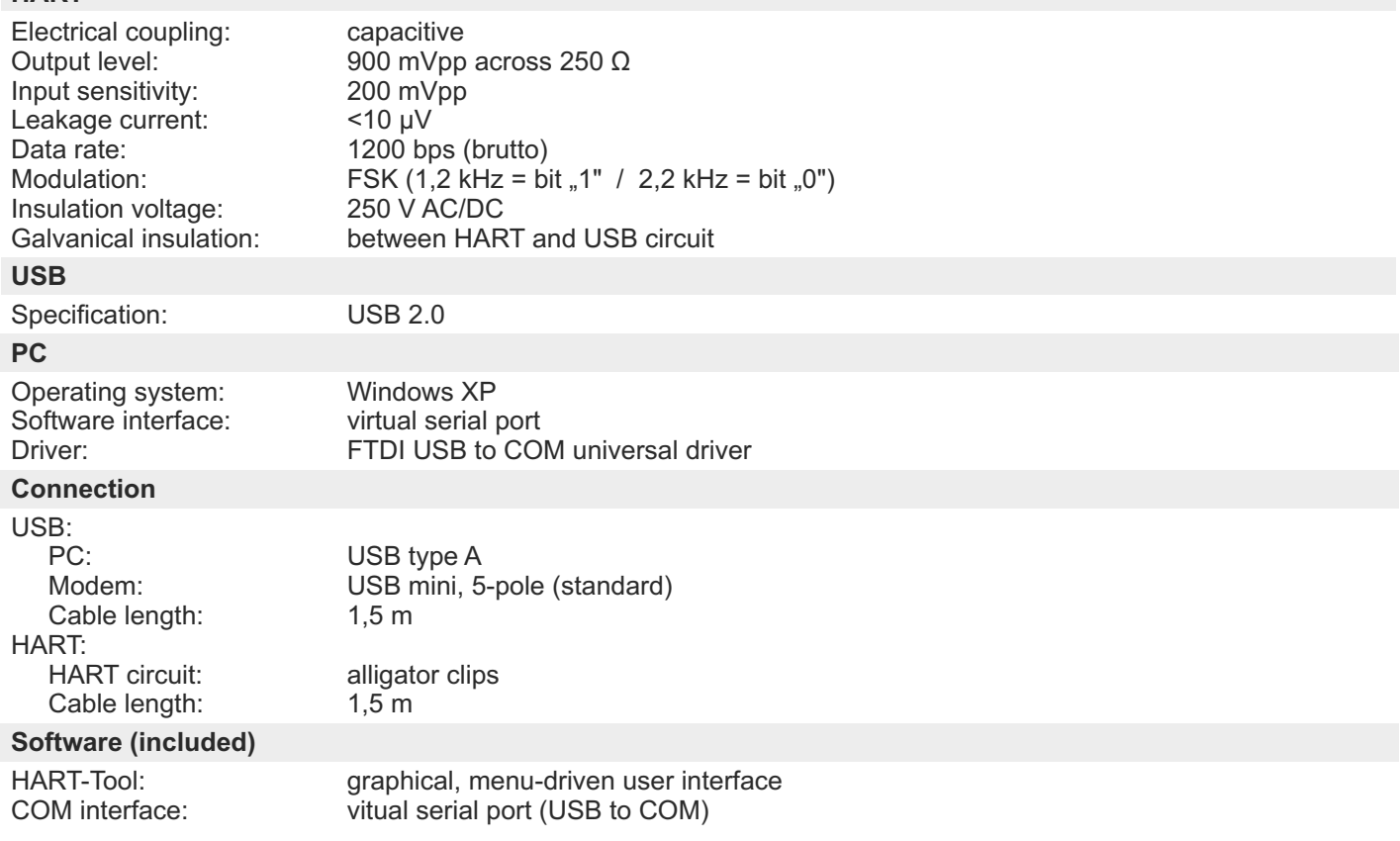

# *Applications*

The HART modem can be used together with a PC and the software tool for putting into operation, configuration, analysis of signals, data backup and documentation of a corresponding field device. The integrated current loop supply make possible a standalone operation to do the configuration (transmitter is supplied too).

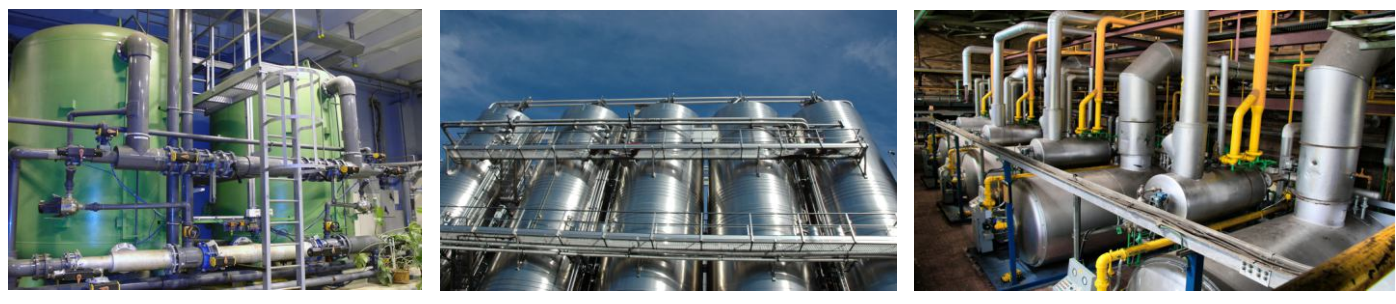

# *Technical data (continued)*

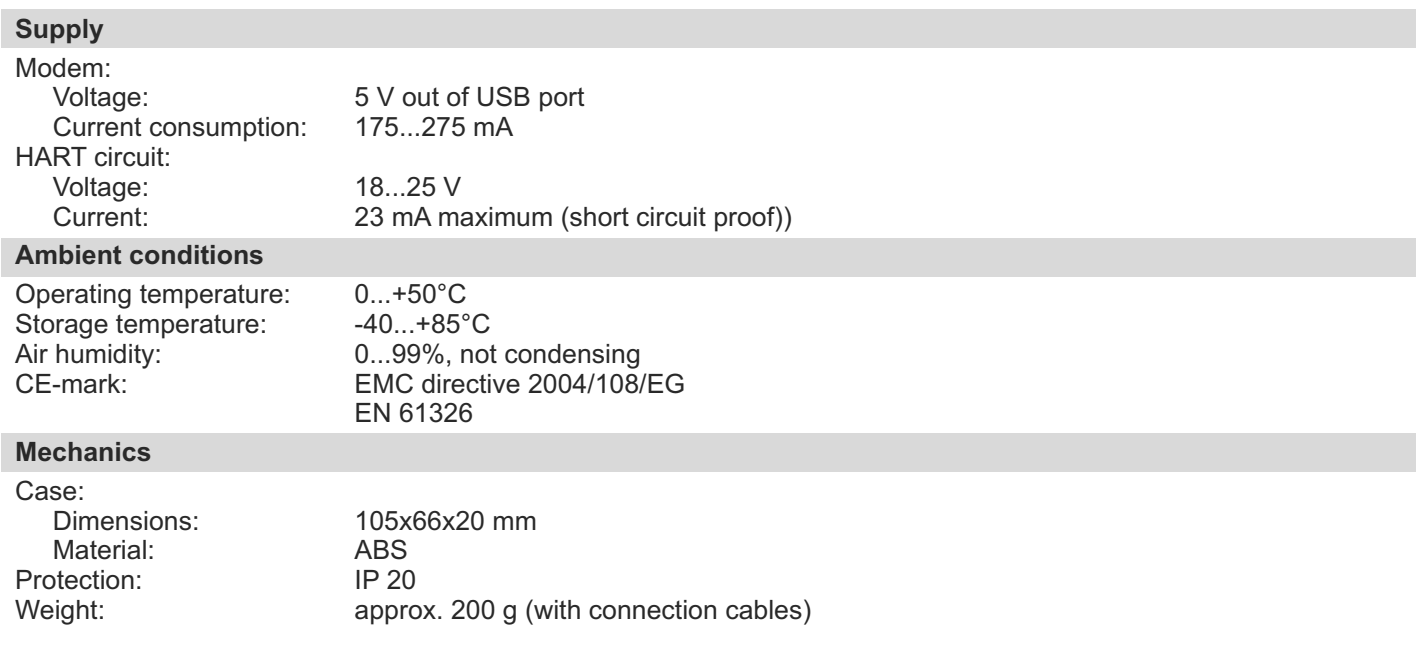

# *Examples for connection*

HART modem in passive mode, communication resistance in current loop circuit

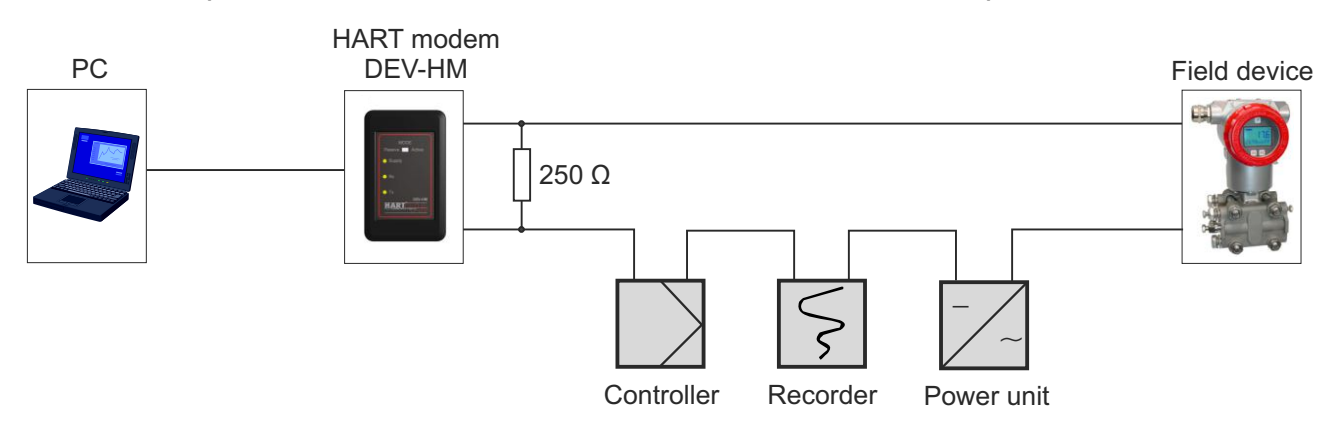

HART modem active, communication resistance inside modem, current loop supply out of modem

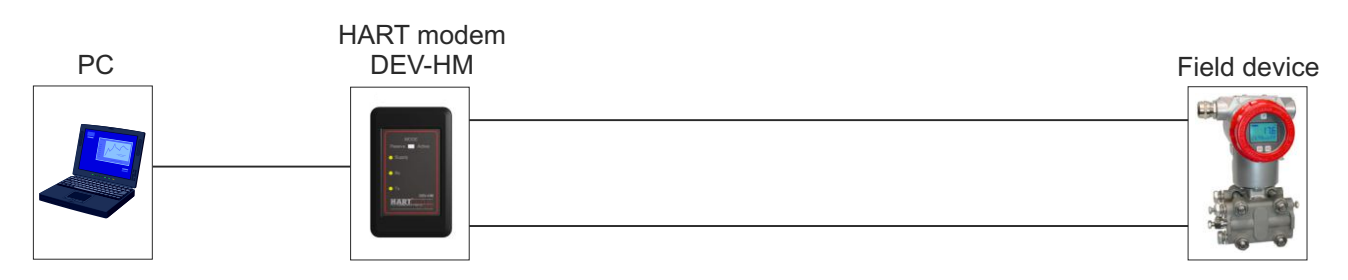

*Items delivered*

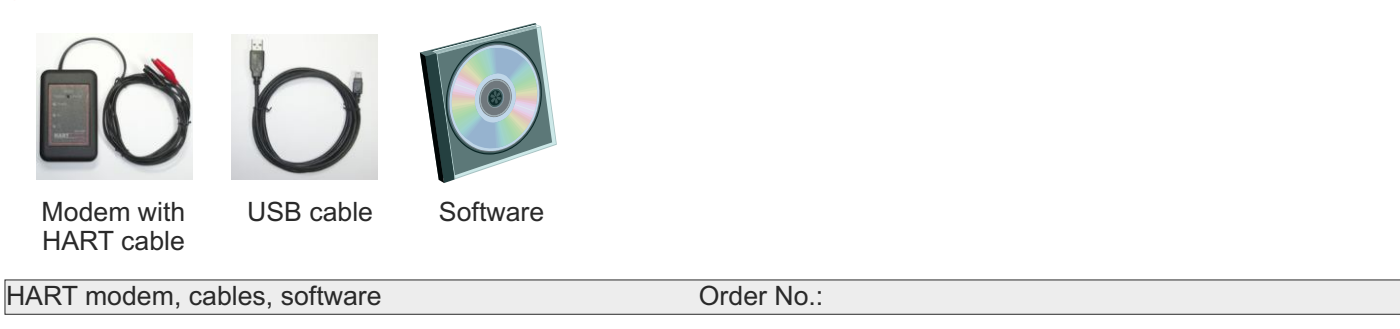